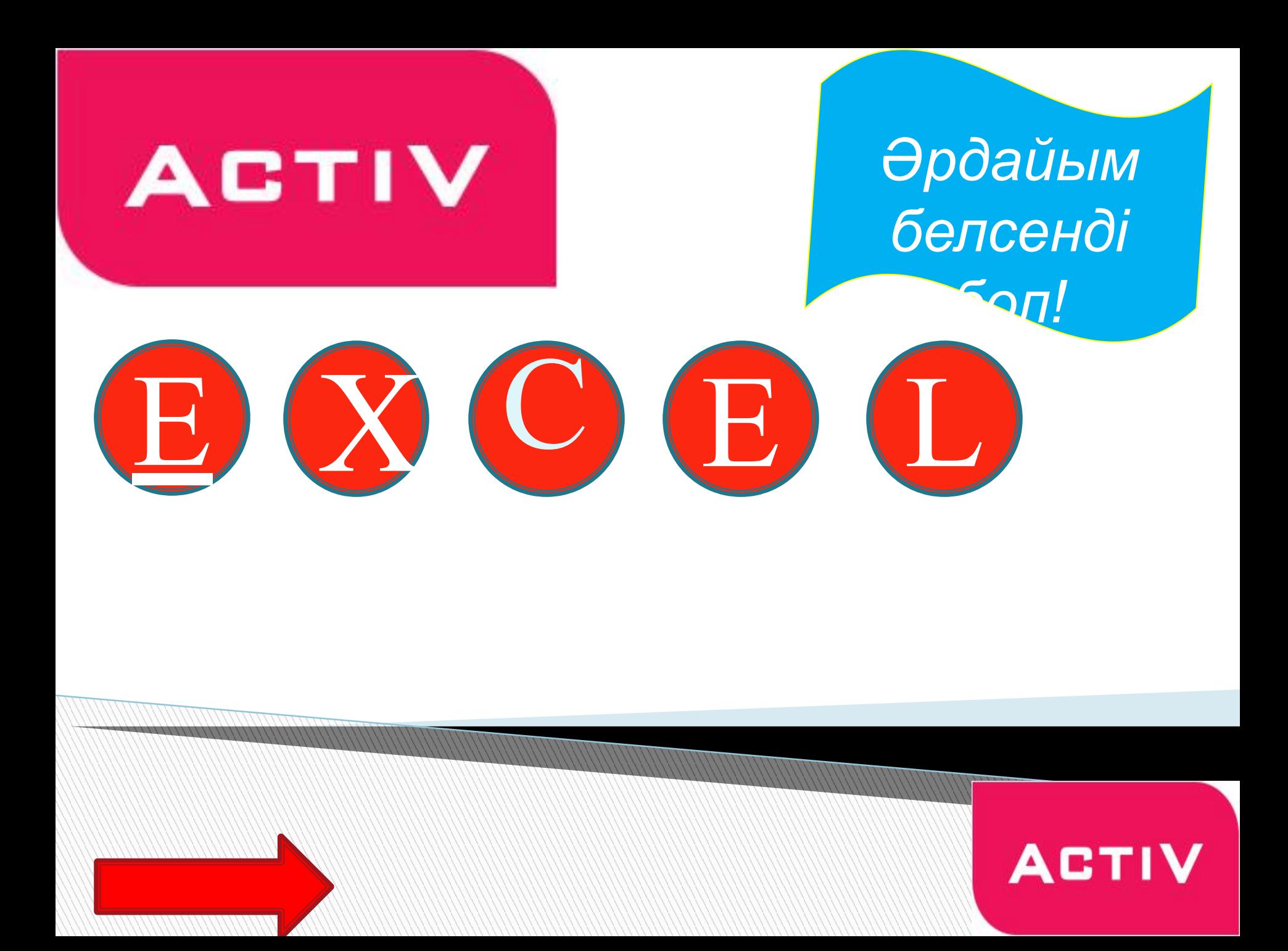

## 1 Диаграмма дегеніміз

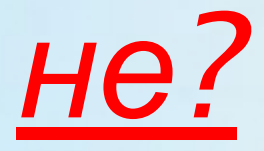

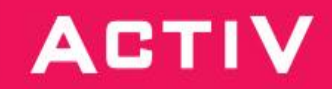

## *2* MS Excel *диаграммасының негізгі түрлерін атаңыз*?

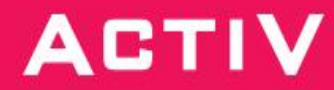

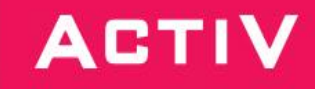

## *3* MS Excel диагараммасының құрылу ретін жазыңыз

#### *4 MS Excel жəне Word құжаттарын баспаға шығарудың айырмашылығы неде?*

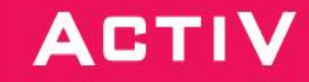

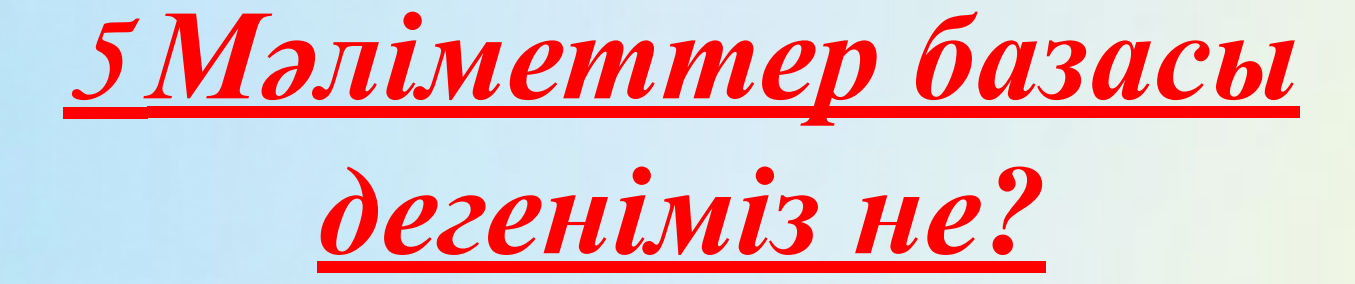

**ACTIV** 

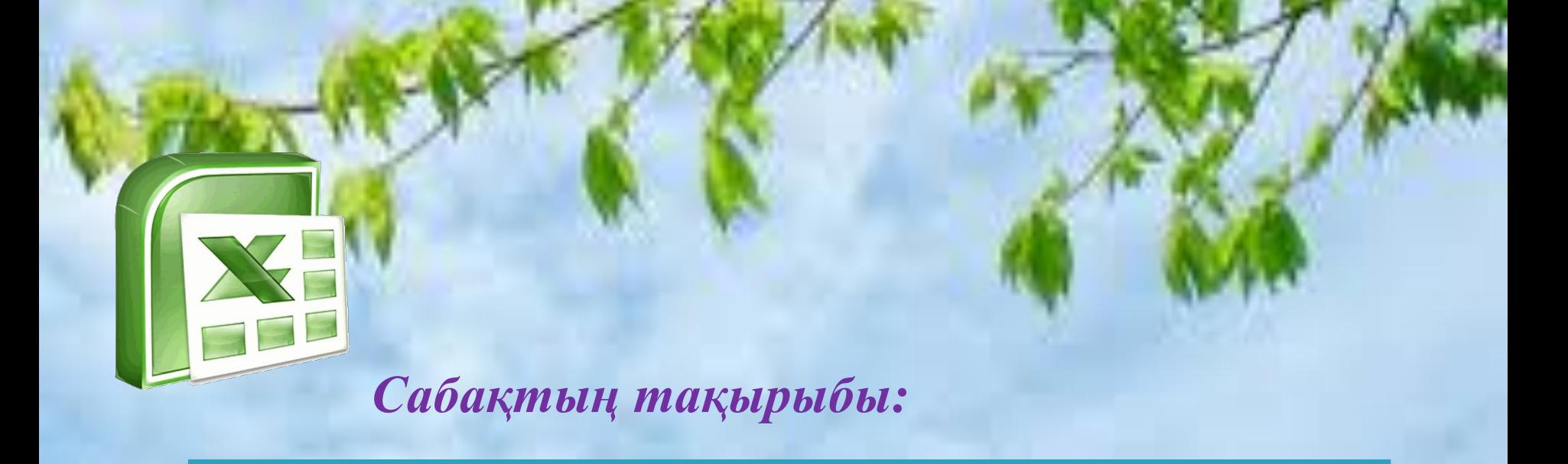

F1, F2, A1, B3, G5, C4, B5, E1, D4, D2, F5, F1 B1, E1, D2, F5, D2, E1, D4.

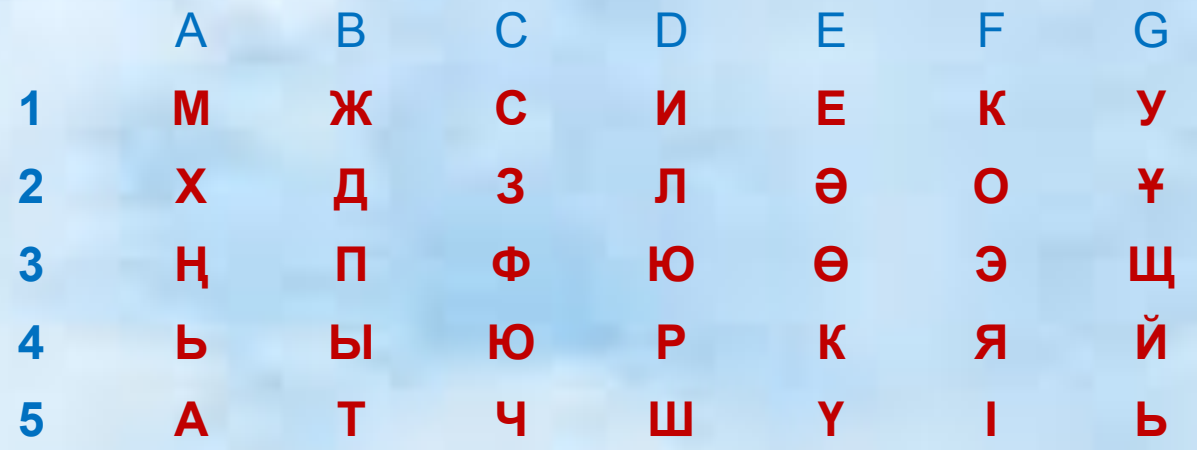

## Компьютерлік желілер!

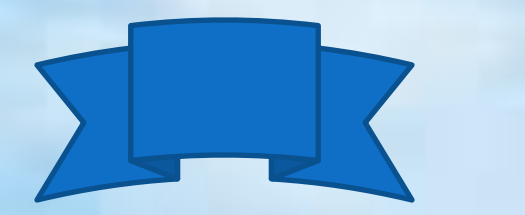

# Cepzimy cami

DRy up ...

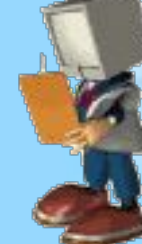

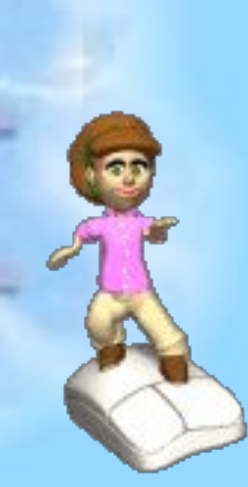

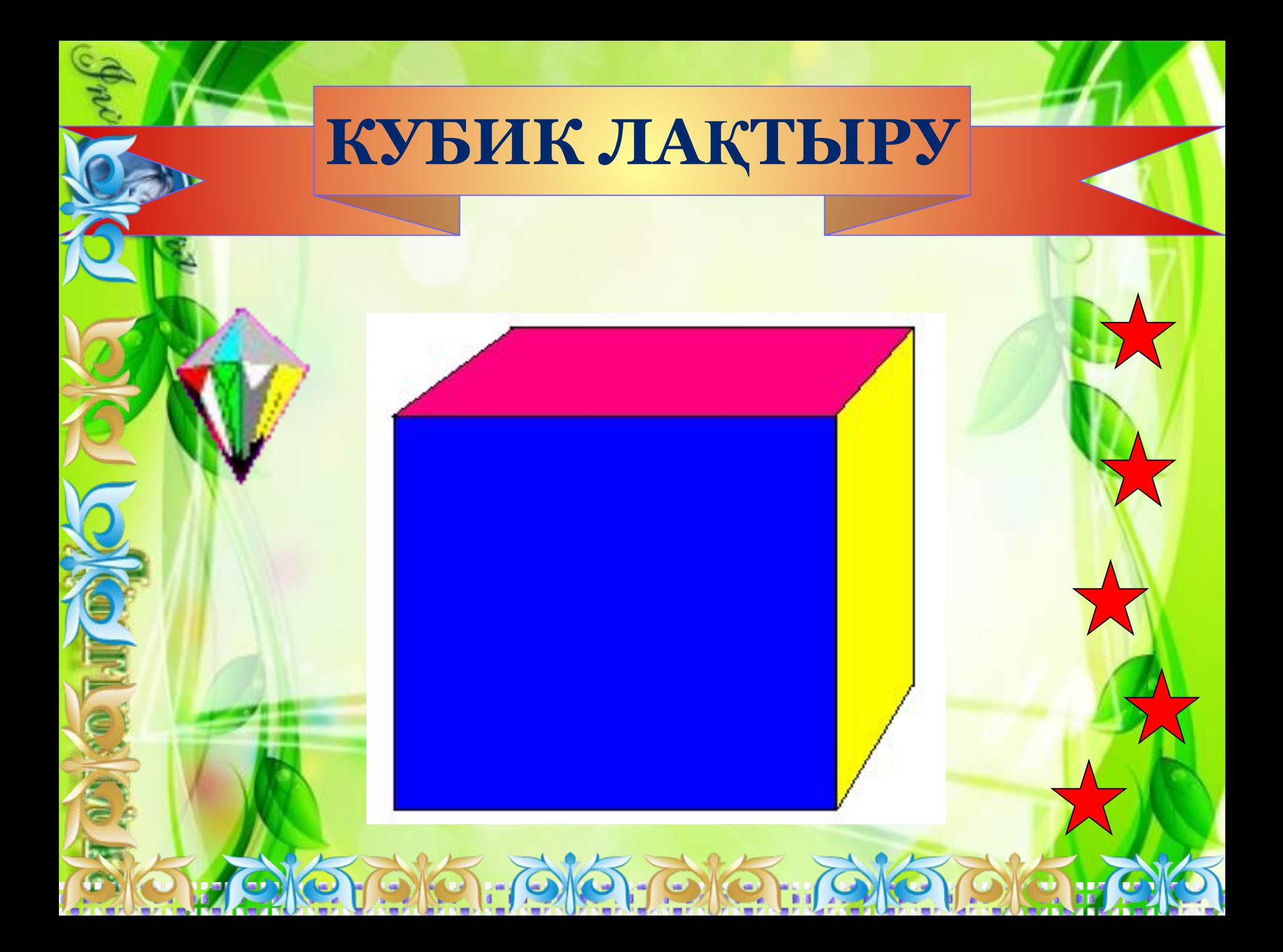

#### **Вирустан қорыққан, Интернетке шықпас.**

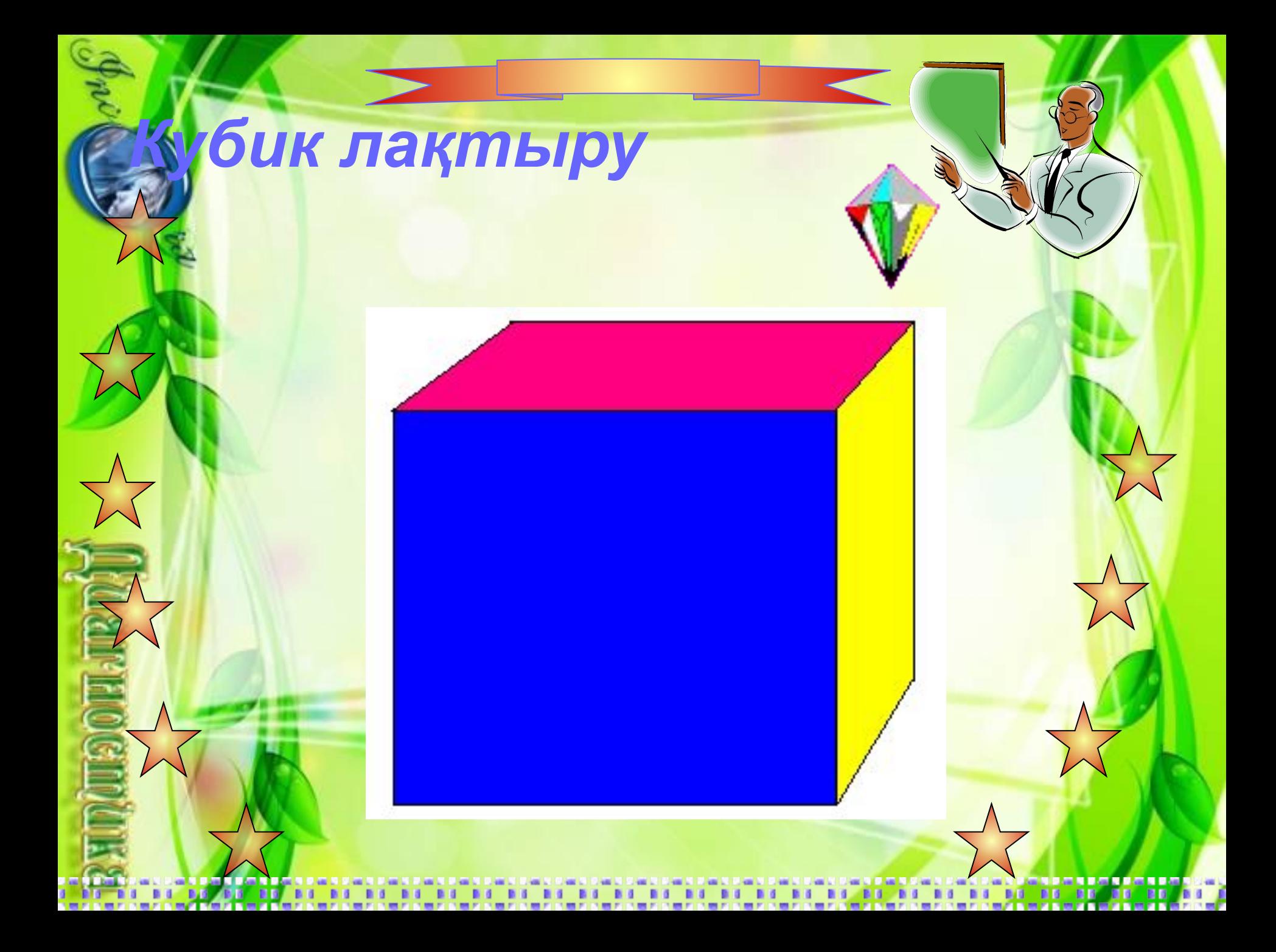

#### **Веб-дизайншының өз еркі, сайтты қалай жасасада.**

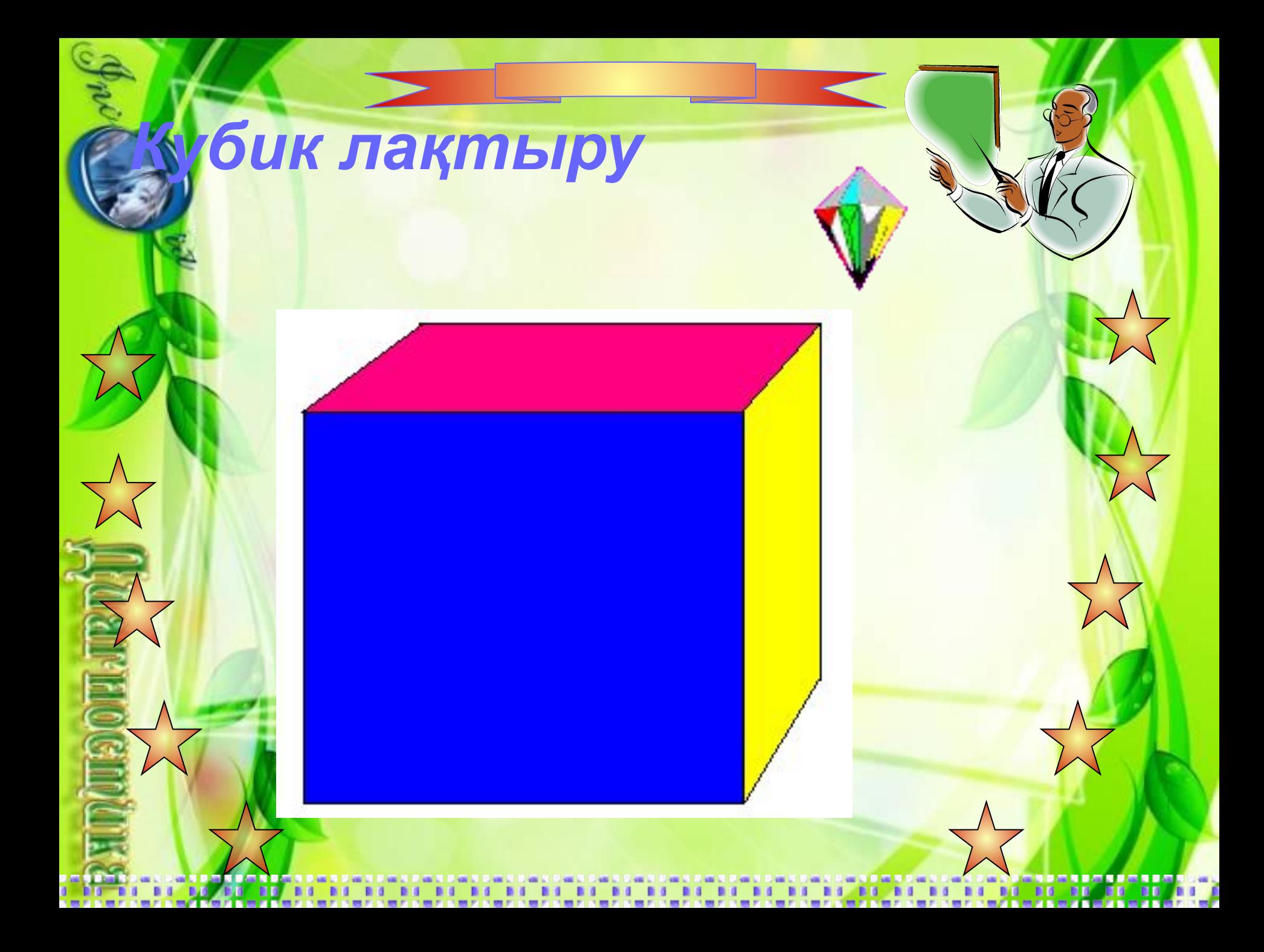

#### **Компьютерсіз жұмыс өнімсіз.**

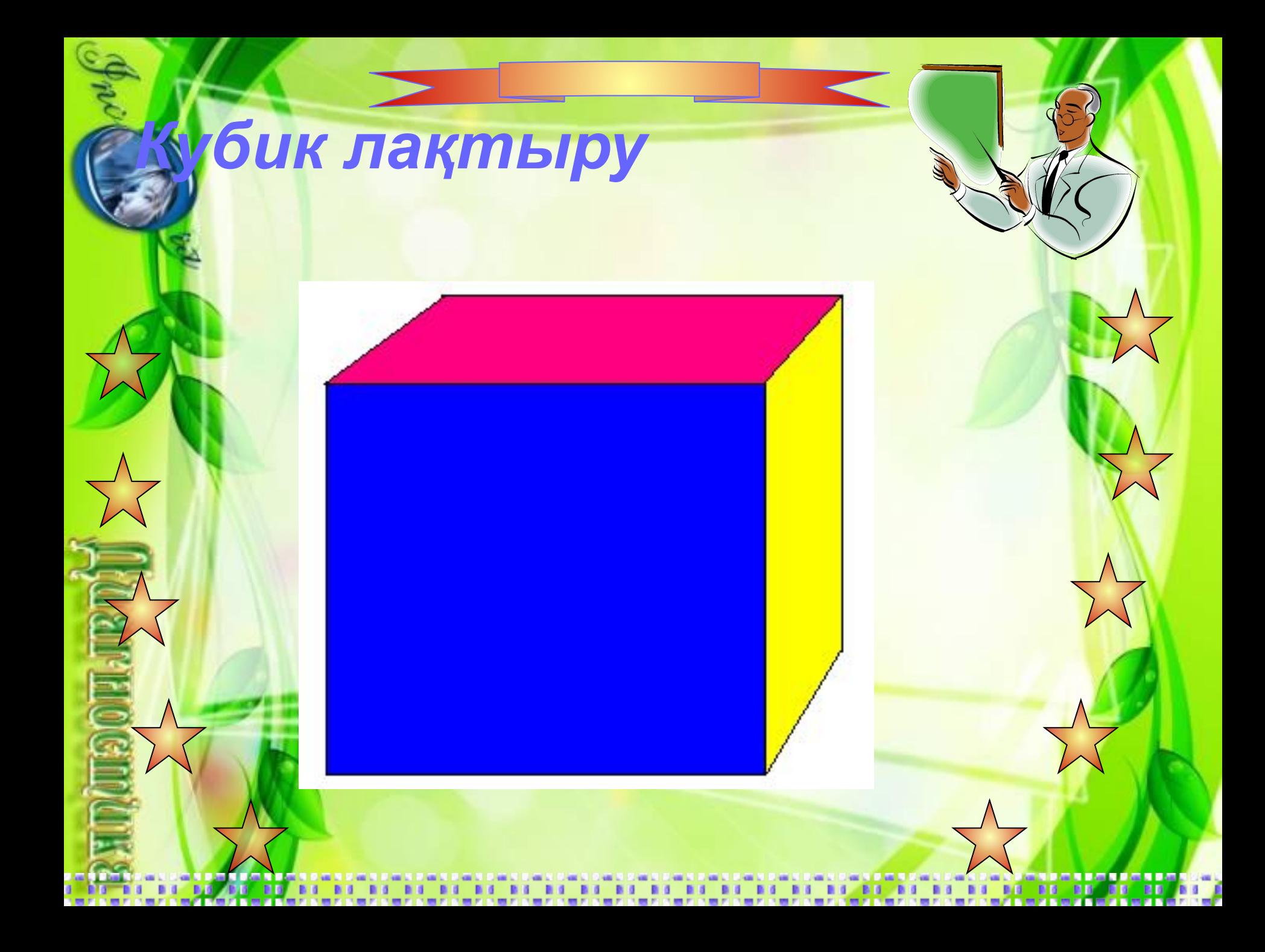

#### **Байт биттен құралады.**

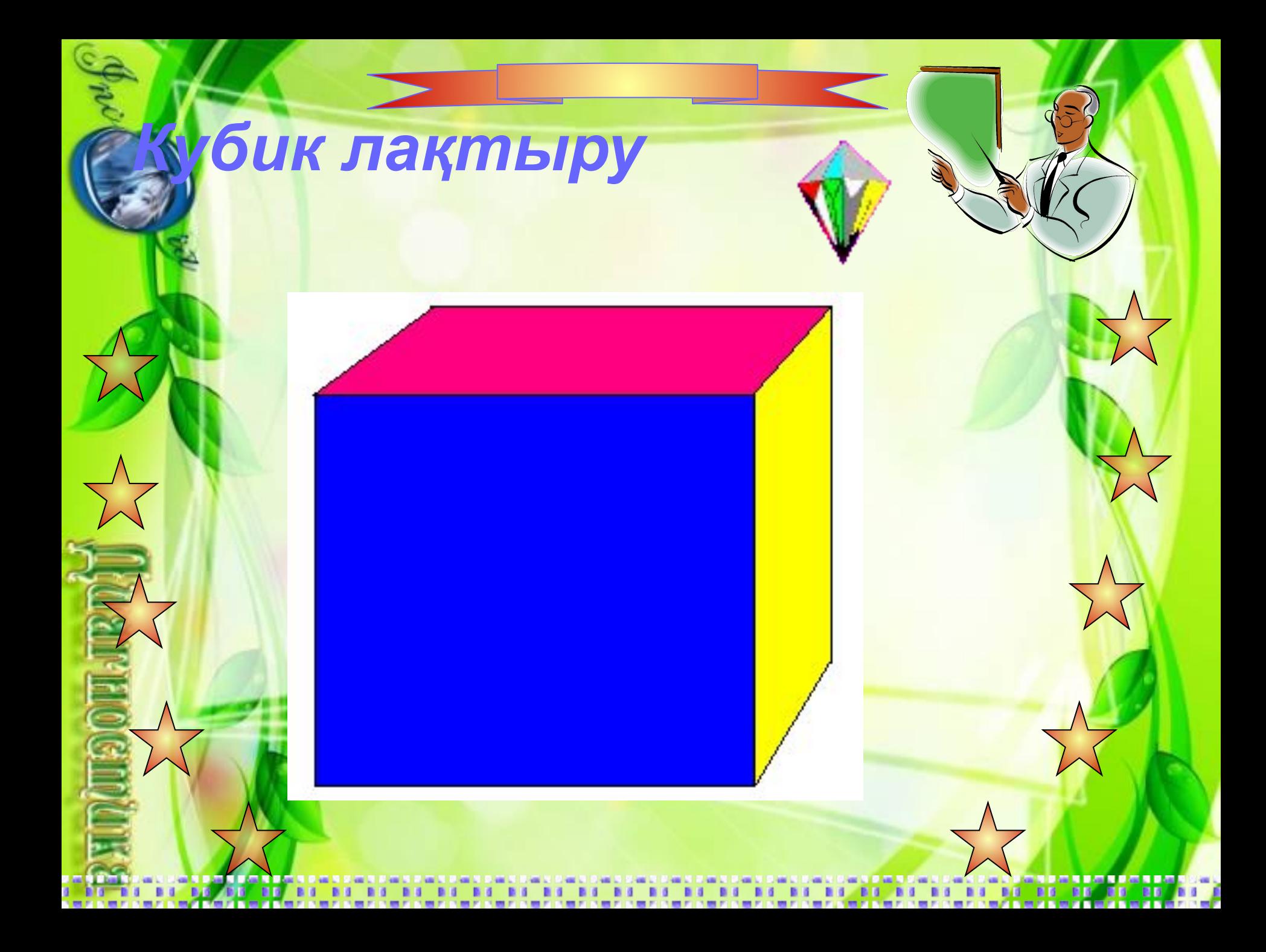

#### **Күлсең ескі компьютерге күл.**

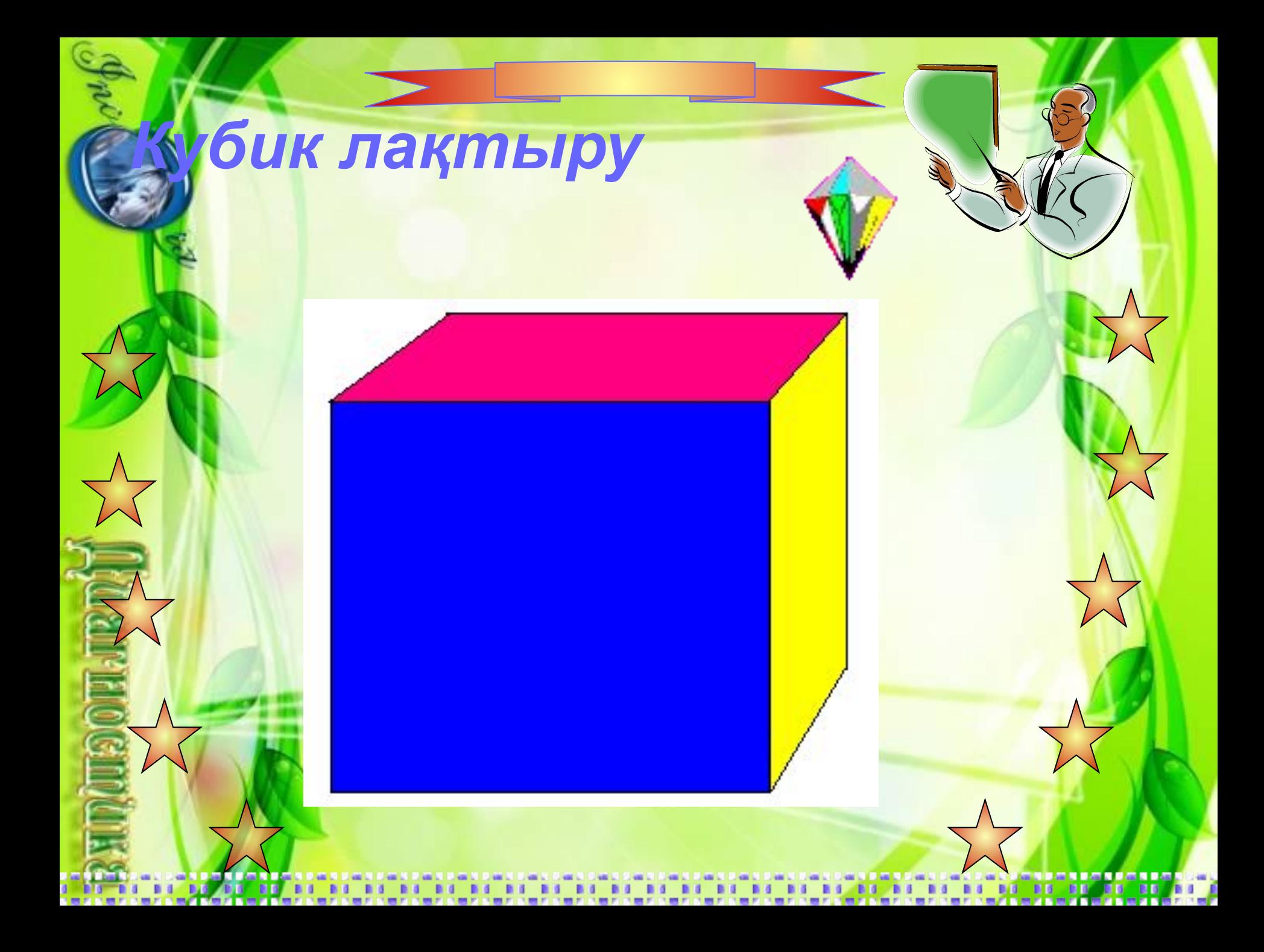

#### **Антивирусы күштіні - Вирус ала алмайды.**

## *Кубик лақтыру*

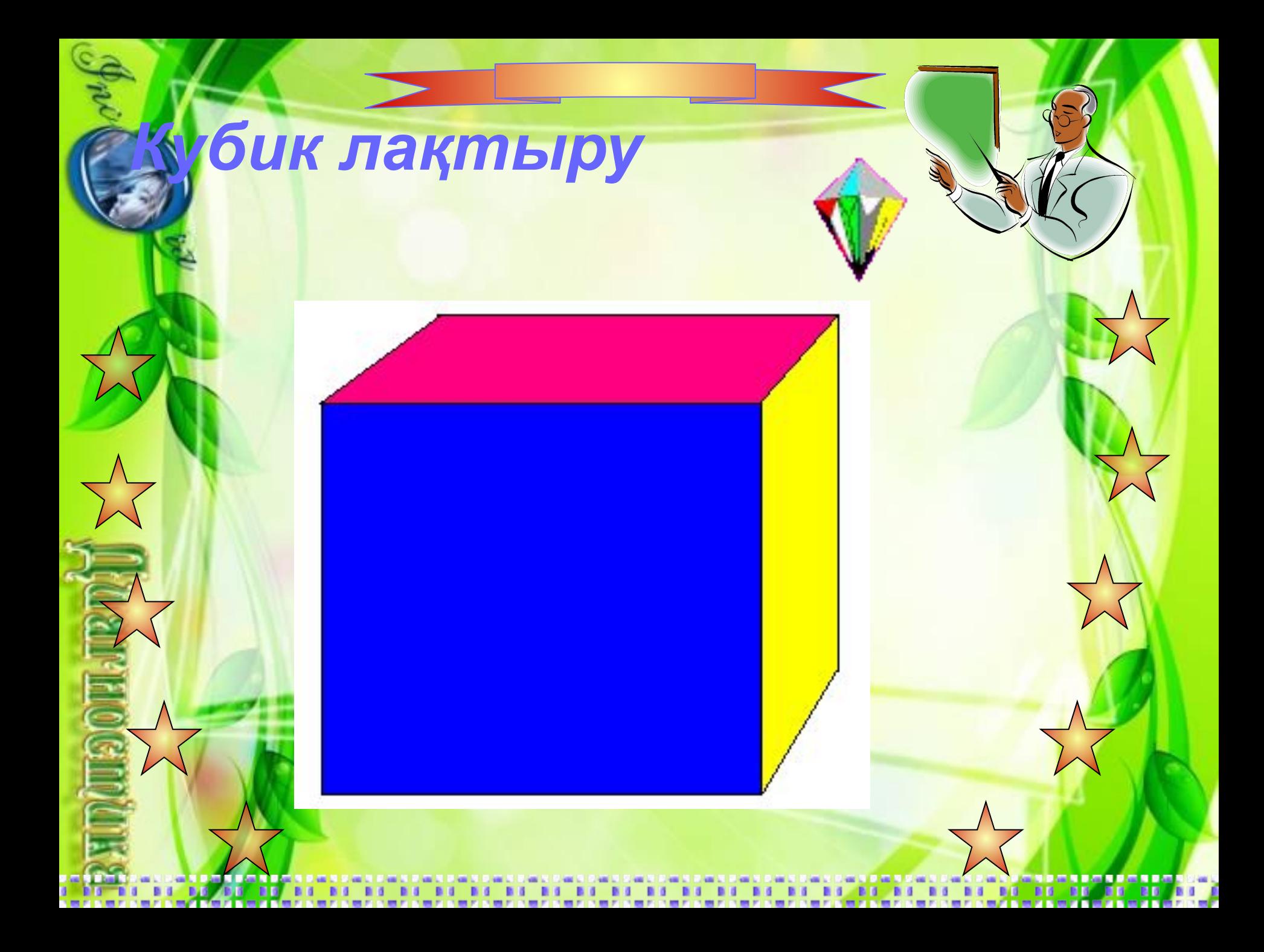

**Компьютердің жұмысы, иесіне мəлім.**

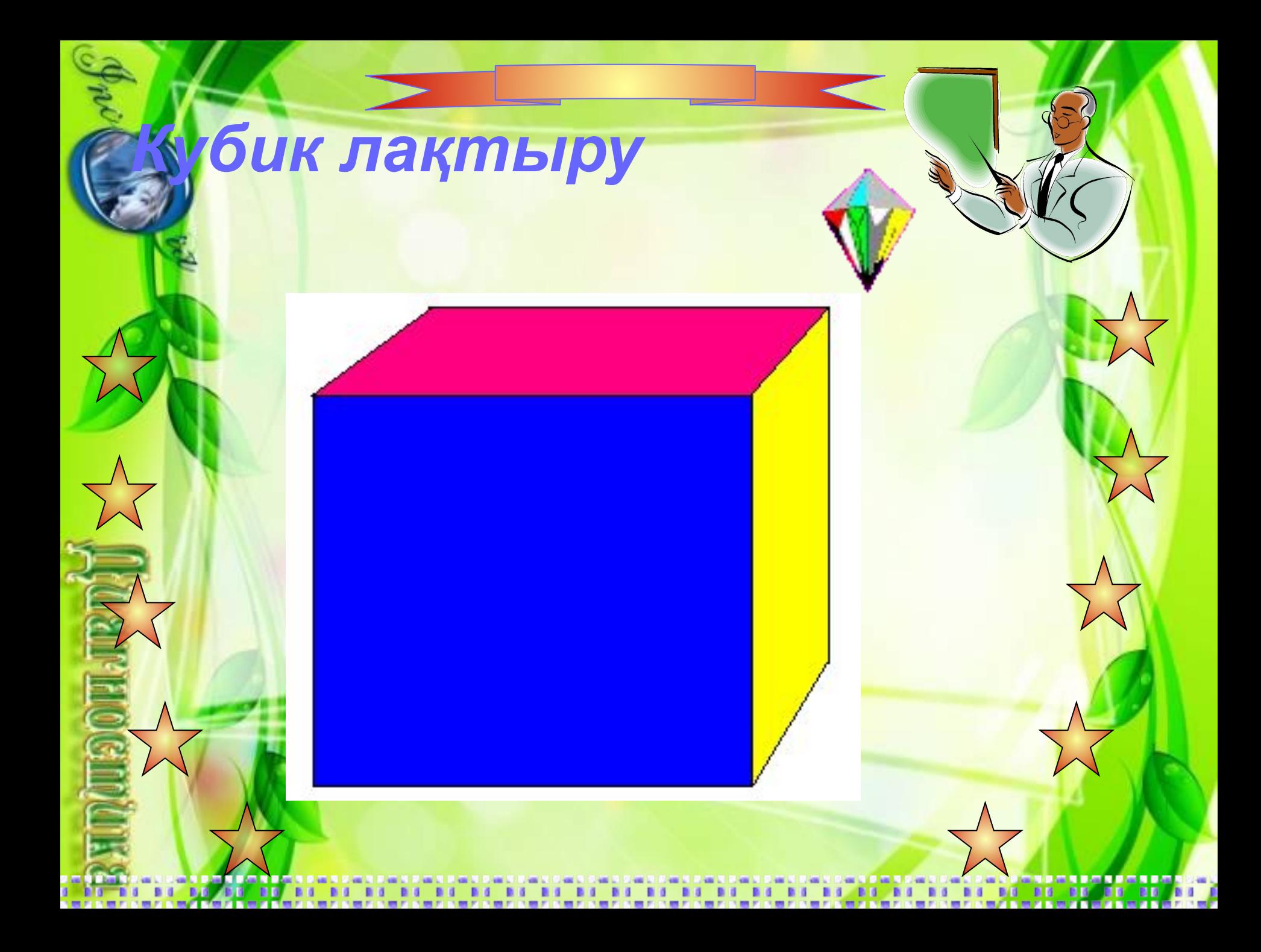

**Бір ядролы процессор жақсы, ал екі ядролы одан да жақсы**

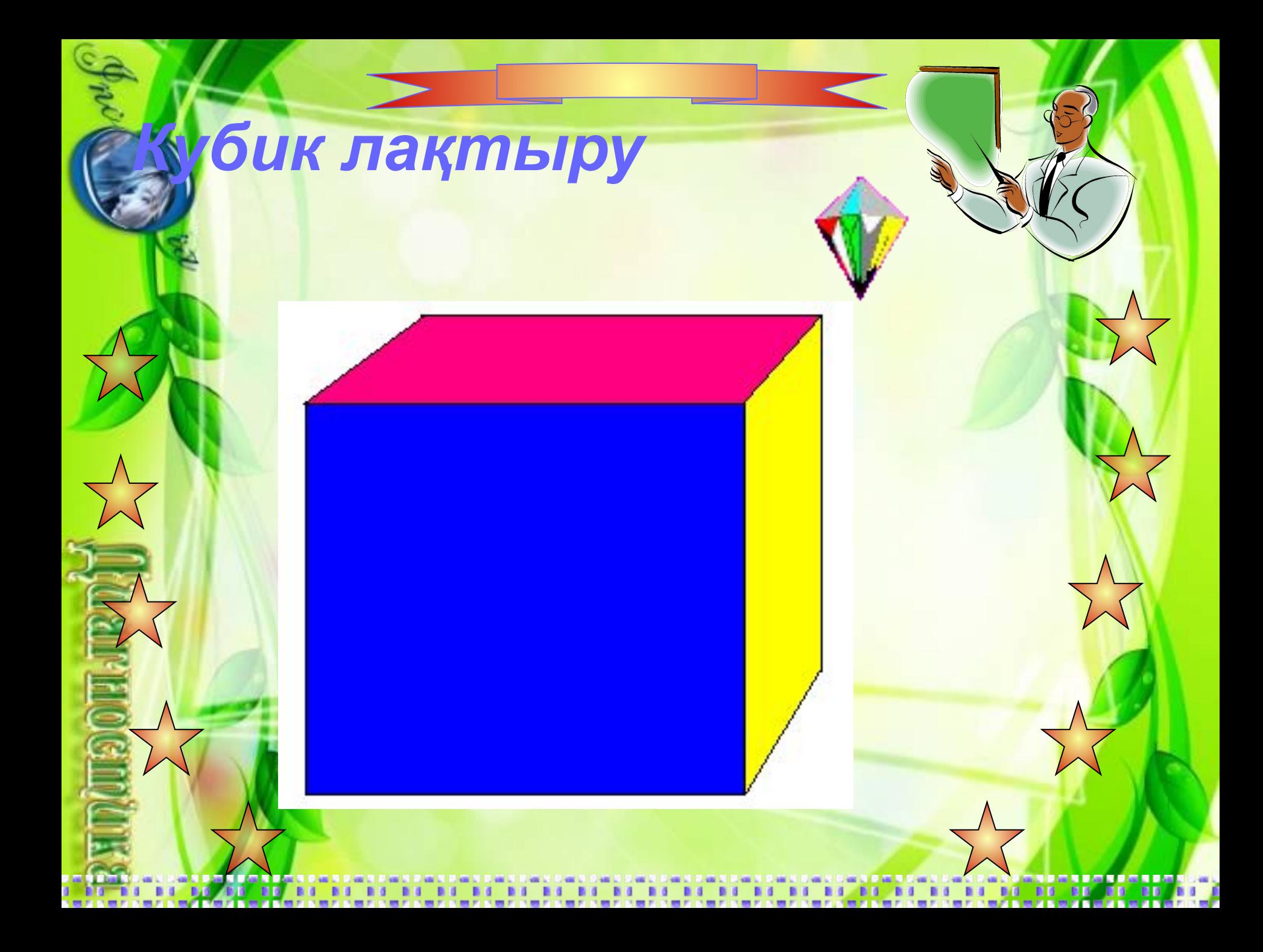

#### **Компьютерде екі калонка, дауысы жер жарады**

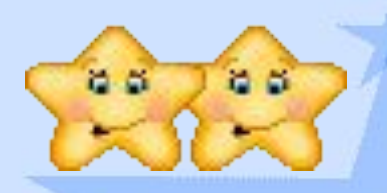

## *Рефлексия*

## ۰ **Сабақ аяқталды.** ау болыңыз

۰

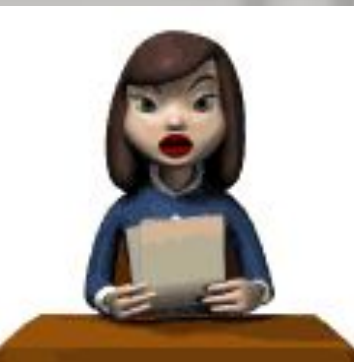

۰

o.

۰